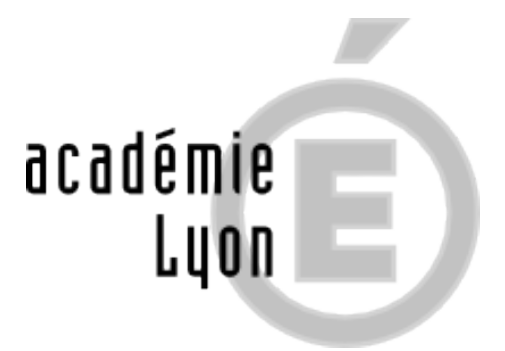

## **Candidat en réorientation : comment se réinscrire sur Parcoursup**

- ETUDIANT.E.S - Se réorienter, c'est possible... -

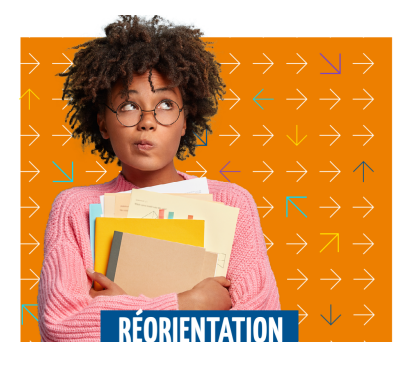

Date de mise en ligne : jeudi 19 janvier 2023

**Copyright © CIO Lyon Est - Tous droits réservés**

## [rouge]**Candidat en réorientation** :[/rouge]

## [bleu]**Comment se réinscrire sur Parcoursup ?**[/bleu]

• [bleu]**FAQ** réorientation[/bleu].

## **mais aussi**

- • **[bleu]des ressources sur la plateforme Parcoursup[/bleu]** :
	- **–** Une FAQ pour toutes vos questions sur Parcoursup
	- **–** La playlist Youtube de Parcoursup,avec de multiples vidéos explicatives sur le fonctionnement de la plateforme et de nombreux conseils
	- **–** Des lives thématiques selon votre situation et vos intérêts (replay disponible)
	- **–** Les [d](https://www.youtube.com/playlist?list=PLsu-90V5TnBc_d6IYPV8z1O9DpnTRk5rr)[ispositifs pour les étudiants en situation de han](https://www.parcoursup.fr/index.php?desc=questions)dicap

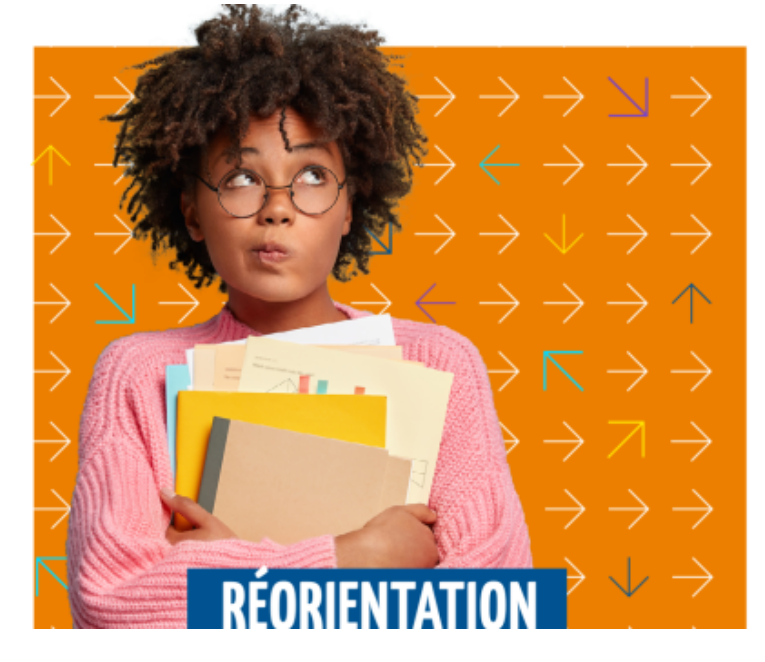